# $\bullet$  odity

# **Formation SurveyMiner**

## Objectifs

• Acquérir et maîtriser les bases opérationnelles du module SurveyMiner (outil AreYouNet) pour une utilisation optimale du module de traitement de données statistiques.

#### Indicateurs

En 2022, 43 stagiaires ont bénéficié d'au moins une de nos formations, pour une note de satisfaction moyenne de 9,3 /10.

Méthode pédagogique La formation alterne présentation théorique et exemples.

Prérequis nécessaire(s) pour suivre l'action de formation Avoir suivi la formation Essentiel.

#### Modalités d'accès

La validation de l'inscription se fait par retour du devis signé. La formation peut s'organiser sous une semaine à la signature du devis.

Modalités de suivi et dispositif d'appréciation des résultats :

- Évaluation formative en continu
- Exercice d'application

#### Accessibilité (aux personnes en situation de handicap) :

Nos formations sont accessibles à tous, vous pouvez nous contacter à l'adresse email [formation@odity.fr](mailto:formation@odity.fr) pour nous faire part de vos besoins spécifiques notamment liés à une situation de handicap.

#### Modalités d'organisation

#### - Durée : 1 journée

Au choix :

- 1 journée complète en présentiel de 9h30 à 12h30 et de 13h30 à 16h30
- 2 demi-journées à distance de 9h30 à 12h30

- Lieu : Les formations en présentiel se déroulent chez le client. L'adresse est à valider avec le service formation.

- Nombre de stagiaires : maximum 5.

Tarif : 1200 euros HT.

Formatrice Violette Massalon

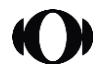

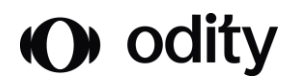

### Matériel requis

Un PC par bénéficiaire Une connexion internet Un écran de projection

#### Supports pédagogiques

Support de formation sous forme de lien transmis par email.

Contact Service formation à l'adresse email formation@odity.fr

# Contenu pédagogique - programme de formation

Préambule Présentation d'Odity Technology et de son offre Présentation de la formatrice Présentation des stagiaires et de leur besoin vis-à-vis de l'outil

1. La structure des données Les résultats bruts Connexion à l'espace Survey Miner Ajout d'un projet de la plate-forme Stardust Les types de variables

#### 2. La gestion des données Les sous-populations Le redressement Le nettoyage de données La fusion de données

3. La création de variables La mise en classe d'intervalles Le regroupement de modalités Le recodage (formules)

#### 4. Les traitements descriptifs Le tri à plat Les tris croisés Les tests statistiques La création et génération de rapports

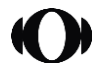